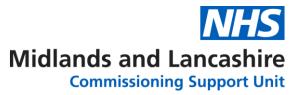

# MOS Exam – Exam Techniques

Your guide to preparing to take a Microsoft Office Certification

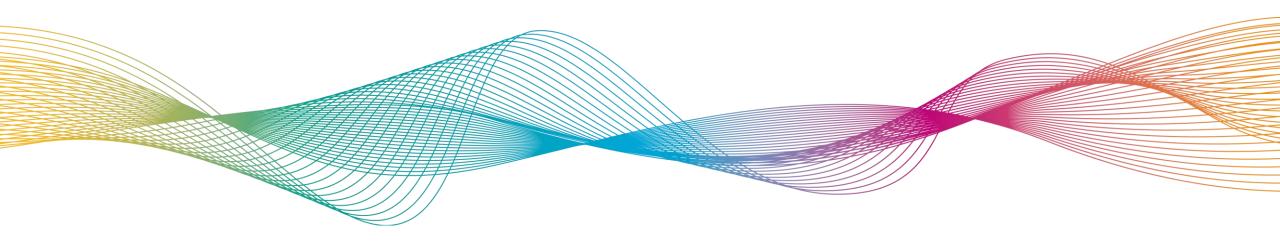

### MOS Exam – Exam Techniques

This resource is designed to allow you to access techniques to help you take your Microsoft Office Specialist Examination.

#### How To Use

- ✓ Work through MOS Exam Elements List
- ✓ Select required element
- ✓ Review element

Please request an exam once you have : -

- ✓ Accessed MOS Exam Module Specific
- ✓ Achieved >90% in MOS Fxam
- ✓ Created Certiport Account
- ✓ Reviewed Certiport Candidate Guide

### MOS Exam Elements List

- Click on exam element below to view information
- Policies
- Certiport
- <u>Exam Environment</u>
- <u>Reminders</u>
- Resources

### MOS Exam Preparation – Policies

- Access Certiport Site
  - Exam policy
  - Exam retake <u>policy</u>
  - Certiport Exam <u>FAQs</u>

- ✓ Have you read the Candidate guide?
- ✓ Have you checked your Internet Speed?
- ✓ Have you created a Certiport Account?
- ✓ Have you access the tutorial?

### MOS Exam Preparation – Certiport

- Access Certiport Site
  - Register/ Create Certiport <u>Account</u>
  - Test Candidate <u>Guide</u>
  - Exam <u>Tutorial</u>

- ✓ Have you created a Certiport Account?
- ✓ Have you accepted the NDA?
- ✓ Have you access the tutorial?

### MOS Exam Preparation – Exam Environment

- Access Certiport Site
  - Access exam tips
- View <u>Video</u> explaining Exams From Home Option
- View <u>Video</u> explaining Microsoft Office Specialist Exam Environment
  - ✓ Which tips will you use?
  - ✓ Have you watched the videos?

### MOS Exam Preparation – Reminders

- Remember to breathe
- Read questions, be comfortable you understand before starting
- Use review options for questions you are unsure of
- Do not use right click in exam environment (historically this has caused problems with the exam software)

## MOS Exam Preparation – Resources

- Links to websites, exam techniques etc
  - Any that should be added ??